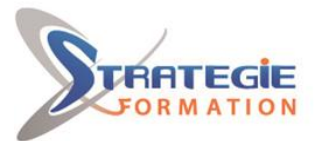

L'expert

www.strategie-formation.fr

# **MAC OS - Prise en main**

**Une formation très pratique qui vous apprendra à utiliser efficacement le système Mac OS X. A l'issue, vous serez capable de manipuler rapidement les éléments de l'interface, d'utiliser les principales applications, d'organiser vos documents et de configurer l'environnement ainsi que les connexions et services réseaux. Présentiel - Synchrone**

### **Objectifs**

# **Public Visé**

Utilisateurs désirant prendre en main un environnement Mac OS

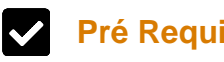

Aucun

### **Pré Requis**

## **Objectifs pédagogiques et d'évaluation**

Savoir naviguer dans l'interface utilisateur Gérer les préférences systèmes Savoir intégrer la machine dans un réseau Etre capable de résoudre les problèmes courants

### **Méthodes pédagogiques**

Formation axée sur la mise en pratique Méthode participative Exposé théorique Alternance de cours et d'exercices dirigés ou en autonomie Travaux individuels et corrections collectives Evaluation croisée et partage de bonnes pratiques Support de cours 8 postes en réseau 1 poste informatique par stagiaire Vidéo projecteur Logiciel d'assistance des stagiaires à distance Logiciel de présentation à distance individuelle ou en groupe Logiciel de suivi et contrôle du travail des stagiaires

## **Parcours pédagogique**

#### **Interface utilisateur**

- Les évolutions de la gamme Apple/Mac OS.
- Présentation du Finder. La personnalisation du Dock. Les paramètres essentiels.
- La souris, les menus, les modificateurs claviers, les alias.
- Naviguer dans l'arborescence.
- La manipulation des fichiers et dossiers.
- Les dossiers intelligents.
- La suppression de documents. La corbeille.
- La notion d'application active.
- **Concepts essentiels**
- Les volumes.
- L'organisation des fichiers.
- La recherche des documents. Présentation de Spotlight.
- Les applications : les programmes utilisateurs, la navigation Web, gestionnaire
- de courriers, éditeur de texte.
- Autres applications : visionneuse PDF, calendrier, synchronisation des

téléphones mobiles...

- **Préférences système**
- Le menu Pomme (Apple).
- L'affichage.
- La date et l'heure.
- La mise en veille. L'arrêt et le redémarrage.
- La fermeture de sessions.

#### **Intégration réseau**

- La configuration réseau.
- Paramétrer les accès Internet.
- Les partages.
- Le paramétrage d'un partage de fichiers et de dossiers.
- La connexion à distance.
- L'accès aux imprimantes réseaux.
- Les bons réflexes face aux problèmes les plus courants.

#### **Résoudre les problèmes courants**

- Manipulation et procédure en cas de panne.
- Résolution des problèmes d'impression.
- Mise à jour du système.

### **Qualification Intervenant·e·s**

**Version : MACOSAVI-20240430 STRATEGIE INFORMATIQUE - Numéro de déclaration d'activité (ne vaut pas agrément de l'état) : 95970120697** 

#### $S_{\rm eff}$  information  $\sim$  immediately larger density la Coupole Grand camp - 97139 ABYMES  $\sim$  97139 ABYMES  $\sim$ Stratégie Informatique

SARL AU CAPITAL DE 7775€ - SIRET 352 717 193 00044-APE 6202 A

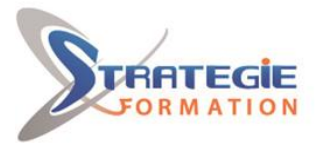

L'expert

www.strategie-formation.fr

Consultant Expert

#### **Méthodes et modalités d'évaluation** r

Questionnaire de positionnement Evaluation en cours de formation : exercices Evaluation de fin de formation : exercices / QCM Bilan individuel des compétences acquises Questionnaire de satisfaction à chaud

### **Modalités d'Accessibilité**

Nous consulter

#### **Sanction formation**

Formation MAC OS Prise en main

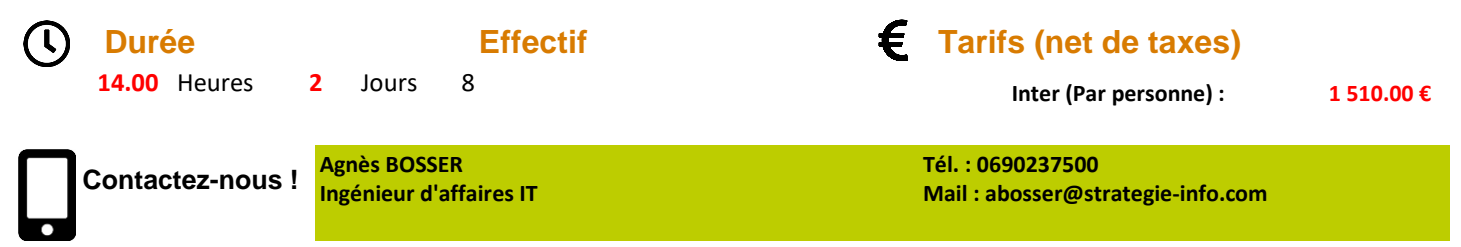

**Version : MACOSAVI-20240430 STRATEGIE INFORMATIQUE - Numéro de déclaration d'activité (ne vaut pas agrément de l'état) : 95970120697** 

Stratégie Informatique Guadeloupe : Immeuble la Coupole, Grand-Camp 97142 ABYMES Tél : 05 90 83 06 18 Fax : 05 90 83 46 71<br>Martinique : Immeuble Sera n°6, Zone de Manhity 97232 LAMENTIN Tél : 05 96 57 40 20 Fax : 05 96 51 60 53

 $S_{\rm eff}$  information  $\sim$  immediately larger density la Coupole Grand camp - 97139 ABYMES  $\sim$  97139 ABYMES  $\sim$